# Object-relational Mapping (ORM)

Petr Aubrecht

ČVUT, katedra kybernetiky

3. 4. 2008

Petr Aubrecht (ČVUT, katedra kybernetiky) [Object-relational Mapping \(ORM\)](#page-18-0) 3. 4. 2008 1/16

<span id="page-0-0"></span> $299$ 

メロト メ御 トメ ヨ トメ ヨト

# Obsah – update 2008

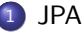

- [Základy](#page-4-0)
- **•** [Dotazy](#page-11-0)
- [Vztahy 1:N](#page-13-0)
- **[CRUD](#page-16-0)**

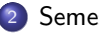

2 [Semestrální práce](#page-17-0)

 $299$ 

メロト メ御 トメ ヨ トメ ヨト

## Co bude letos jinak

- Vloni se CRUD dělal v jedné třídě
	- jednodušší na pochopení
	- nepříliš vhodný design pattern
	- správně je datová vrstva objektů s daným interfacem, poměrně pracné

JPA

イロト イ押 トイヨ トイヨ

<span id="page-2-0"></span> $299$ 

## Co bude letos jinak

- Vloni se CRUD dělal v jedné třídě
	- jednodušší na pochopení
	- nepříliš vhodný design pattern
	- správně je datová vrstva objektů s daným interfacem, poměrně pracné

JPA

- Letos budeme používat JPA
	- NetBeans vygenerují objekty z databáze, bude potřeba drobně doupravit.
	- Většina práce je tak hotova, nemusíte programovat nezáživný CRUD.
	- Programování se může soustředit na práci s objekty a základní práci s databází nechat na JPA.

 $\Omega$ 

イロト イ押 ト イヨ ト イヨ)

# Jak začít s JPA v NetBeans

Vygenerujte si databázovou aplikaci a prozkoumejte vygenerované zdrojové kódy.

<span id="page-4-0"></span> $298$ 

メロメ メ御 メメ きょうぼき

# Jak začít s JPA v NetBeans

- Vygenerujte si databázovou aplikaci a prozkoumejte vygenerované zdrojové kódy.
- META-INF/persistence.xml definice připojení do databáze
- Entity definice objektů a mapování do databáze
- Jak dostat z databáze objekty, jak je uložit atd...

 $\Omega$ 

イロト イ押 ト イヨ ト イヨ)

#### Základy

# Definice připojení do databáze

#### Example (META-INF/persistence.xml)

```
\langle?xml version="1.0" encoding="UTF-8"?>\leq persistence version="1.0" xmlns=... xsi:schemaLocation=...
  <persistence −unit name="misdemoPU" transaction -type="RESO
    \langleprovider > oracle . toplink . essentials . Persistence Provider
    \langleclass>desktopapplication1. model. Faktura\langle/class>\langleclass>desktopapplication1. model. Zakaznik\langle/class>. . .
    \langleclass>desktopapplication1. model. Sms\langle/class><properties >\langle property name="toplink.jdbc.user" value="misdemo"\langle\langle property name="toplink.jdbc.password" value="data"/\rangle\langleproperty name="toplink.jdbc.url" value="jdbc:postgre
       \langle property name=" toplink.jdbc.driver" value=" org.postg
    \langle properties ></ p e r s i s t e n c e −u n i t >
\langle persistence >
```
# Vygenerovaná entita

### Example (Entita)

```
@ E n t i t y
QTable (name = "sms")
@NamedQueries ({@NamedQuery (name = "Sms. find ById Sms",
  query = "SELECT_s. FROM_sSms_s \text{WHERE}_s \text{idSms} = \text{idSms" })public class Sms implements Serializable \{private static final long serial Version UID = 1L;
     @Id
     \mathcal{O}Column (name = "id_sms", nullable = false)
      private Integer idSms;
     \mathcal{Q}Column (name = " obsah", nullable = false)
      private String obsah;
     \mathcal{Q}Column(name = "cislo_od", nullable = false)
      private int cisloOd;
      . . .
```
メロメ メ都 メメ 君 メメ ヨメ

 $QQ$ 

# Úprava vygenerovaných entit

- **Takto vygenerované entity budou fungovat.**
- Nebude však možné využít automatického generování primárních klíčů, které je velmi pohodlné.
- Proto použijeme anotaci @GeneratedValue. TopLink nebere ohled na pojmenování sekvence, proto je potřeba mít ji dobře pojmenovanou – nejsnáze tak, jak ji vygeneruje CREATE TABLE (int ID serial primary key,...)
- Dotazy se v JPA píší v jazyku EJBQL, který je podobný SQL. Pro naše účely stačí intuitivní chápání vygenerovaných dotazů.

 $\Omega$ 

メロト メ何ト メミト メミト

#### Základy

# Defaultní hodnoty primárního klíče

#### Example (@GeneratedValue)

```
@ E n t i t y
\mathsf{QTable} (name = "zakaznik")
@NamedQueries ({@NamedQuery (
  name = "Zakaznik.findByIdZakaznik",query = "SELECT\_z FROM Zakaznik\_z."
           " WHERE\text{Lz}. id Zakaznik \text{Lz}: id Zakaznik" )})
public class Zakaznik implements Serializable {
    // private static final long serial Version UID = 1L;
    @Id
    @GeneratedValue (strategy=GenerationType.IDENTITY) //!!
    \mathcal{Q}Column (name = "id_zakaznik", nullable = false)
    private Integer id Zakaznik;
    \mathcal{Q}Column (name = "jmeno", nullable = false)
    private String imeno;
      . . .
```
# Přístup do databáze

#### Example (Přístup do databáze)

```
javax . persistence . Entity Manager entity Manager ;
javax.persistence.Query query;
```

```
entity Manager = javax . persistence . Persistence.
   create Entity Manager Factory ("misdemoPU"). create Entity Mana
query = entityManager \cdot createQuery()"SELECT\_z FROM\_Zakaznik\_z" );
nebo query = entity Manager.
   createNamedQuery ("Zakaznik . find Byld Zakaznik");
nebo query = entity Manager create Native Query ("");
query. getResultList();
nebo
query.getSingleResult();
nebo
query g execute Update (g);
```
<span id="page-11-0"></span>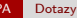

### **Dotazy**

### Example (Parametry dotazů)

```
javax . persistence . Entity Manager entity Manager;
javax.persistence.Query query;
```

```
query = entityManager \nvert, createQuery()" SELECT \mathbb{Z} FROM \mathbb{Z} akaznik \mathbb{Z}."
    "WHERE\text{Lz}. id Zakaznik \text{L=z}: id Zakaznik");
query . set Parameter ("id Zakaznik", 1234);
Zakaznik z = (Zakaznik) query . get Single Result ();
nebo j e d n o d u s e j i
Zakaznik z = entity Manager . create Query (
    "SELECT . . z . FROM . . Z akaznik . . z ..""WHERE\_z. idZakaznik = : idZakaznik"). set Parameter ("id Zakaznik", 1234). get Single Result ();
```
# Jaký typ dotazů zvolit?

- NamedQuery: uvedení dotazů v definici třídy je dobrý zvyk.
- Jednoduché ad hoc dotazy pomocí EJBQL (Query).
- Složité dotazy (GROUP BY, HAVING ap.) je potřeba psát pomocí NativeQuery.
- Pozor na getSingleResult(), selže v případě více výsledků.

 $\Omega$ 

メロメ メ御き メミメ メミメ

# Vztahy mezi entitními typy

Example (Relace 1:N)

```
public class Zakaznik implements Serializable {
    . . .
    @OneToMany (cascade = CascadeType.ALL,mappedBy = " idZakaznik")
    private Collection <Faktura> faktura Collection;
    \emptysetOneToMany (mappedBy = "idZakaznik")
    private Collection <Telefon > telefon Collection;
public class Faktura implements Serializable {
    . . .
    \ThetaJoinColumn (name = " id _2 a kaznik",
     referencedColumnName = " id_zakaznik")@ManyToOne
    private Zakaznik id Zakaznik;
```
Petr Aubrecht (ČVUT, katedra kybernetiky) [Object-relational Mapping \(ORM\)](#page-0-0) 3. 4. 2008 12 / 16

メロメ メ都 メメ 君 メメ ヨメ

<span id="page-13-0"></span> $299$ 

# Přechod mezi objekty

#### Example (Zákazník  $\rightarrow$  Telefon  $\rightarrow$  Hovory)

```
void fill With Calls (Zakaznik zakaznik) {
  clients Name Label. set Text (zakaznik . getJmeno () );
  hovorList. clear();
  for (Telefon\, t) for ( ) if : zakaznik . get TelefonCollection( ) ) {
    for (Horor howor : tIf getHororCollection())hovorList.add(hovor);
    }
  }
}
```
 $\Omega$ 

メロト メ都 トメ 君 トメ 君 トー

## **Transakce**

#### Example

```
entity Manager.get Transaction().begin();
\ldots neco se deje...
entity Manager . get T ransaction ( ) . commit ( ) ;
v pripade chyby:
entity Manager.get Transaction ().rollback ();
Vygenerovany kod:
na zacatku:
entity Manager . get Transaction (). begin();
na save operaci:
\textbf{if} (entity Manager.get Transaction (). is Active ())
   entity Manager.get Transaction ( ). commit ( );
entity Manager.get Transaction (). begin();
```
メロメ メ都 メメ ミメ メミメ

 $299$ 

# Pro připomenutí – CRUD

### Example (CRUD)

```
C reate
  Zakaznik z = new Zakaznik ();
  entityManager. per sist(z);R e t r i e v e
  viz queries, vetsinou prochazenim objektu
Update
  entity Manager . persist (z);
D e l e t e
  entityM an ager . remove (z);
Nezapomenout potvrdit transakci!
                                         メロメ メ都 メメ ミメ メミメ
Object-relational Mapping (ORM) 3. 4. 2008 15 / 16
```
**CRUD** 

<span id="page-16-0"></span> $290$ 

э

# Co se očekává od semestrálky

### Že se něco naučíte!

- pokud bude JPA příliš těžké, zůstaňte u JDBC
- snaha byla usnadnit CRUD, neočekáváme hluboké zkoumání EJBQL

<span id="page-17-0"></span> $QQ$ 

メロト メ御 トメ きょ メきょ

# Co se očekává od semestrálky

### Že se něco naučíte!

- pokud bude JPA příliš těžké, zůstaňte u JDBC
- snaha byla usnadnit CRUD, neočekáváme hluboké zkoumání EJBQL
- Proč je ve vygenerovaném projektu všechno jinak, než jsme se dosud o SWINGu učili?
	- Protože je postaven na jdesktop.org, které udává tón vývoje desktopových aplikací (poskytuje služby navíc oproti SWINGu, viz background tasky, animace ve status baru, akce definované anotacemi ap.)
	- Netrváme na použití jdesktop, můžete pracovat v čistém SWINGu.
	- http://community.java.net/javadesktop/, https://swingx.dev.java.net/, https://swinglabs.dev.java.net/,...

<span id="page-18-0"></span> $\Omega$ 

メロト メ御 トメ ヨ トメ ヨト